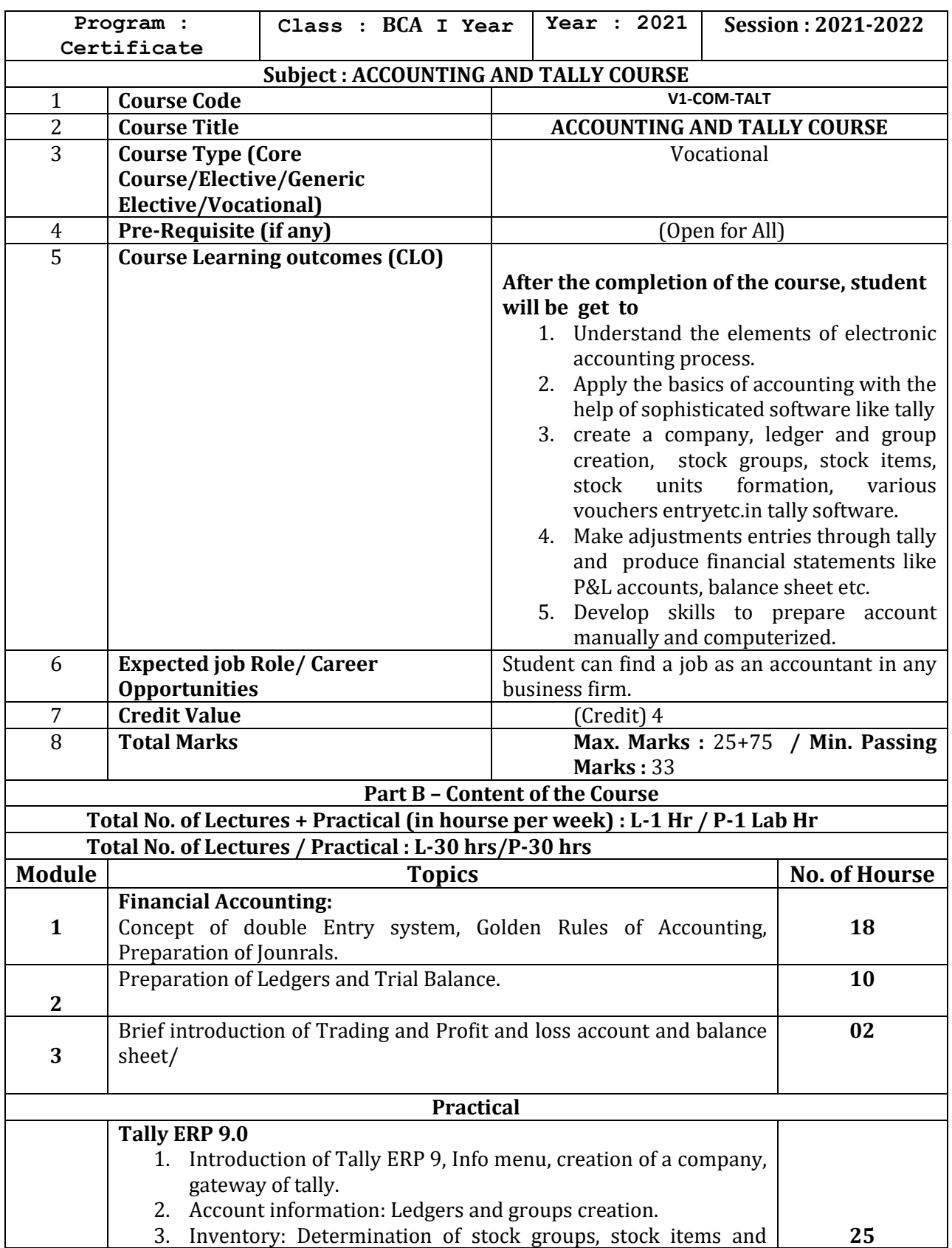

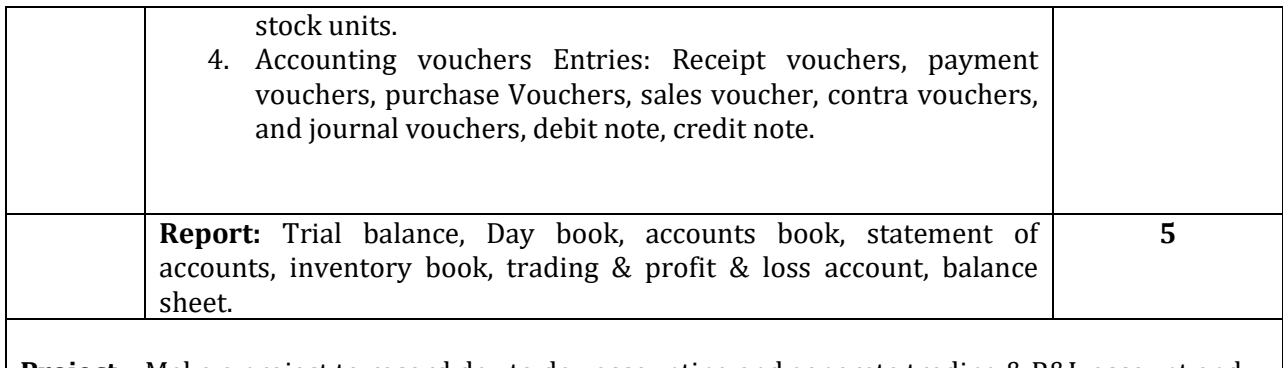

**Project –** Make a project to record day to day accounting and generate trading & P&L account and balance sheet.

## **Part C- Learning Resources Text Books, Reference Books, Other resources**

#### **Suggested Readings :**

- Beherasoumyaranjan, learn tally, ERP 9, B K Publications pvt. Ltd.
- Singh Shraddha, Mehranavneet, Tally ERP 9 (Power of Simplicity), V&S Publisher, Delhi.
- Agrawal Dr. Namrata, Comdex Tally. ERP9 Course Kit, Comdex Publication Delhi.
- Agrawal Dr. Mahesh Financial Accounting, Ramprasad And Sons, Bhopal
- बंसल मनोज एवं शर्मा अजय, कम्पयूटरीकृत लेखंकन प्रणाली, साहित्य भवन पब्लिकेशन, आगरा

### **Suggested web links:**

<http://sscstudy.com/tally-erp-9-book-pdf-free-download/> <http://www.sarkarirush.com/tally> [http://learnmeck.comfundamentals-of-tally-erp-9](http://learnmeck.comfundamentals-of-tally-erp-9/)

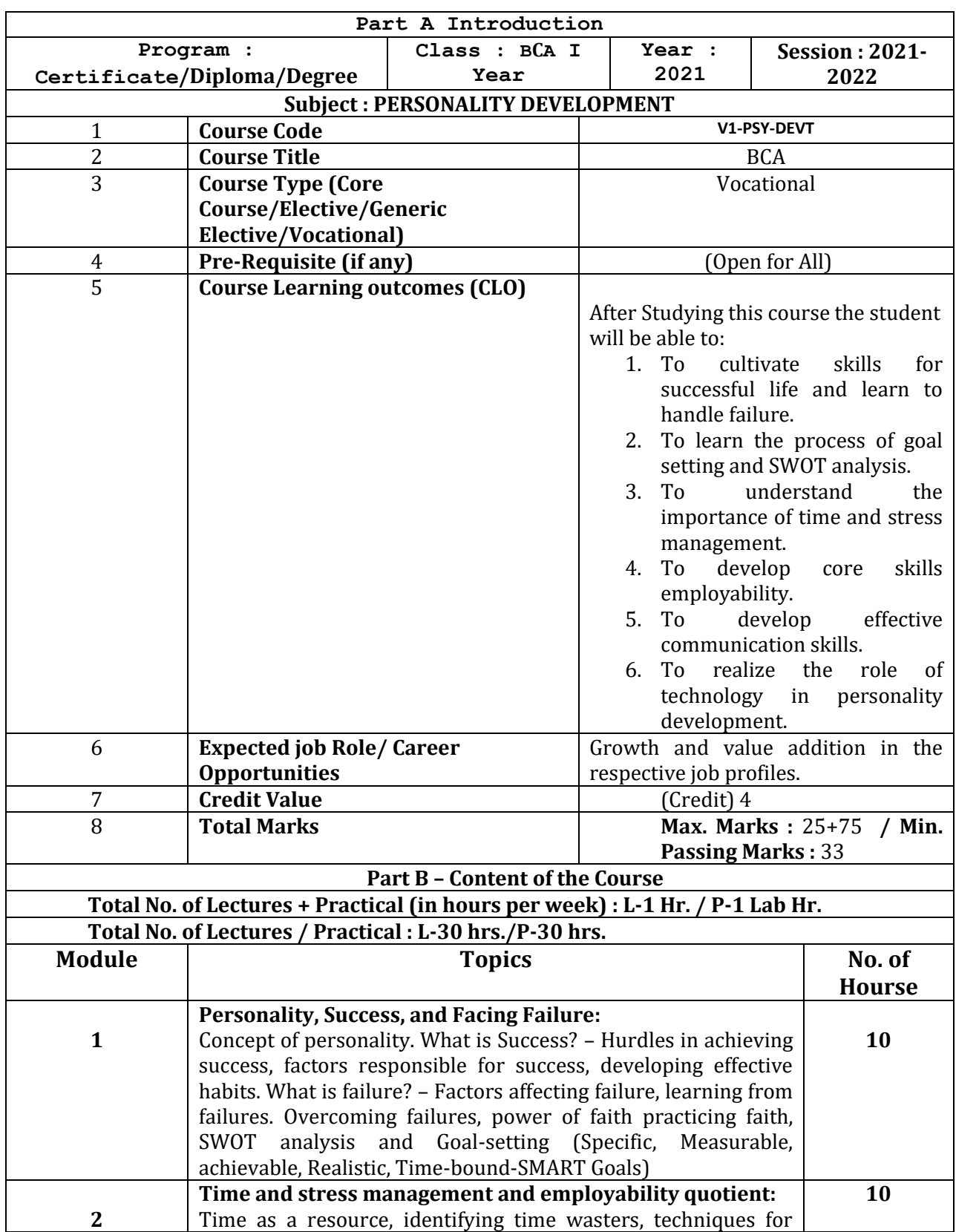

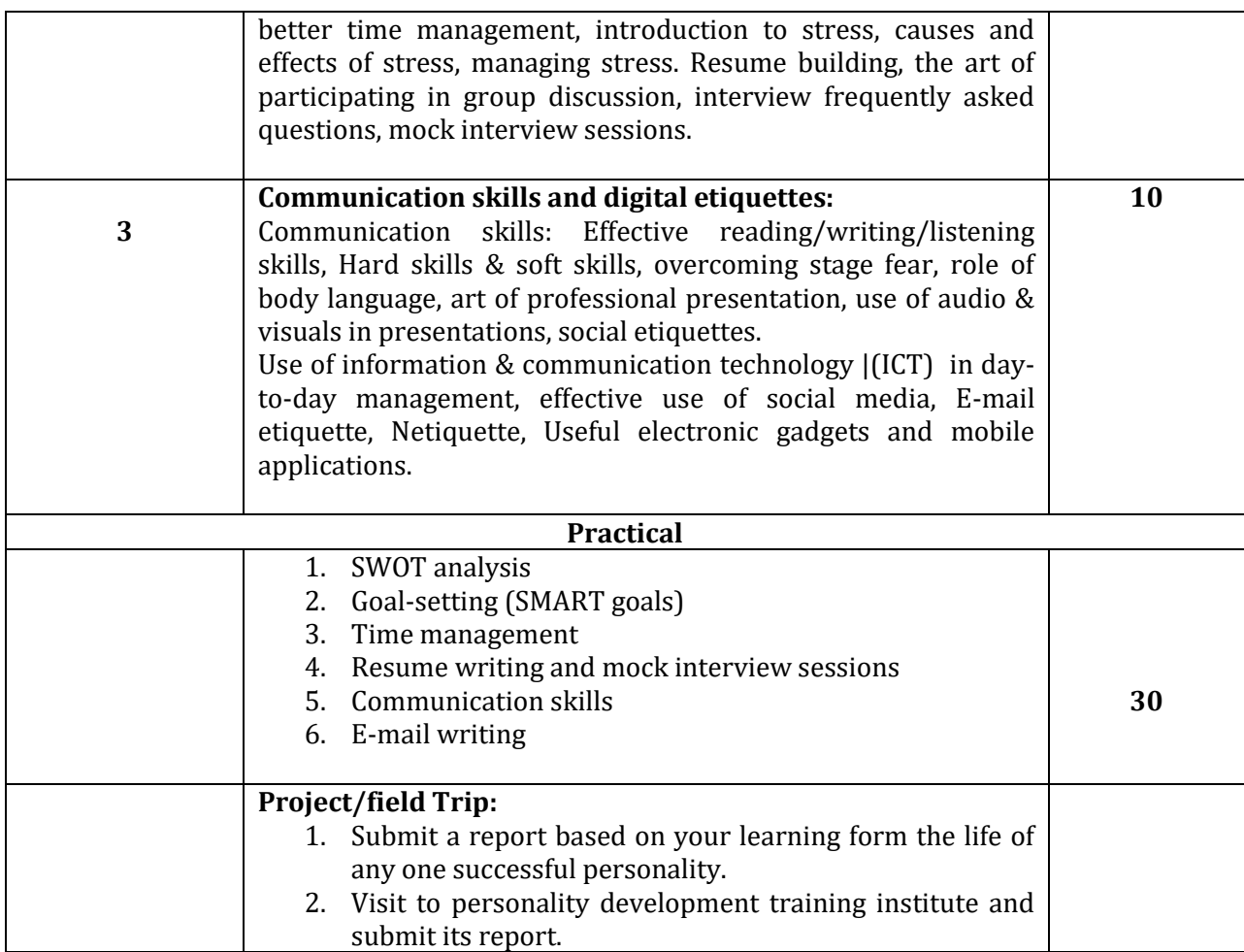

#### **Part C- Learning Resources Text Books, Reference Books, Other resources**

### **Suggested Readings :**

- Andrews, sudhir (1988). How to succeed at Interviews. 21<sup>st</sup> (rep.) Tata McGraw-Hill, New Delhi.
- Covey, Stephen. (1989) The 7 Habits of highly effective people. NY: Free Press
- Hindle, Tim (2003) Reducing stress essential manager series. DK Publishing.
- Lucas, Stephen (2001), Art of Public speaking. Tata McGraw Hill, New Delhi.
- $\bullet$  मार्डन, सुवेट, ''वयक्तितुव का विकास'' आनंद पेपरबैकस/ Petes S.J. Framcos (2011) soft skills and professional communication. Tata McGraw hill Education, New Delhi.
- शर्मा पी. के. (2004) ''वयक्तितव का विकास'' भारतीश्री प्रकाशन।
- Smith, B. (2004) Body language, Rohan Company, Delhi.

## **Suggested web links:**

**Basic of communication:**http://www.glowandlovelycareers.in/en/course-detail/niit-156/basics-ofcommunication

**Social Etiquettes:**[http://www.glowandlovelycareers.in/en/course-detail/englishedge-](http://www.glowandlovelycareers.in/en/course-detail/englishedge-904/socialetiquette)[904/socialetiquette](http://www.glowandlovelycareers.in/en/course-detail/englishedge-904/socialetiquette)

**Self-presentation:**[https://www,glowandlovelycareers.in/en/course-detail/niit-161/self](https://www,glowandlovelycareers.in/en/course-detail/niit-161/self-presentation)[presentation](https://www,glowandlovelycareers.in/en/course-detail/niit-161/self-presentation)

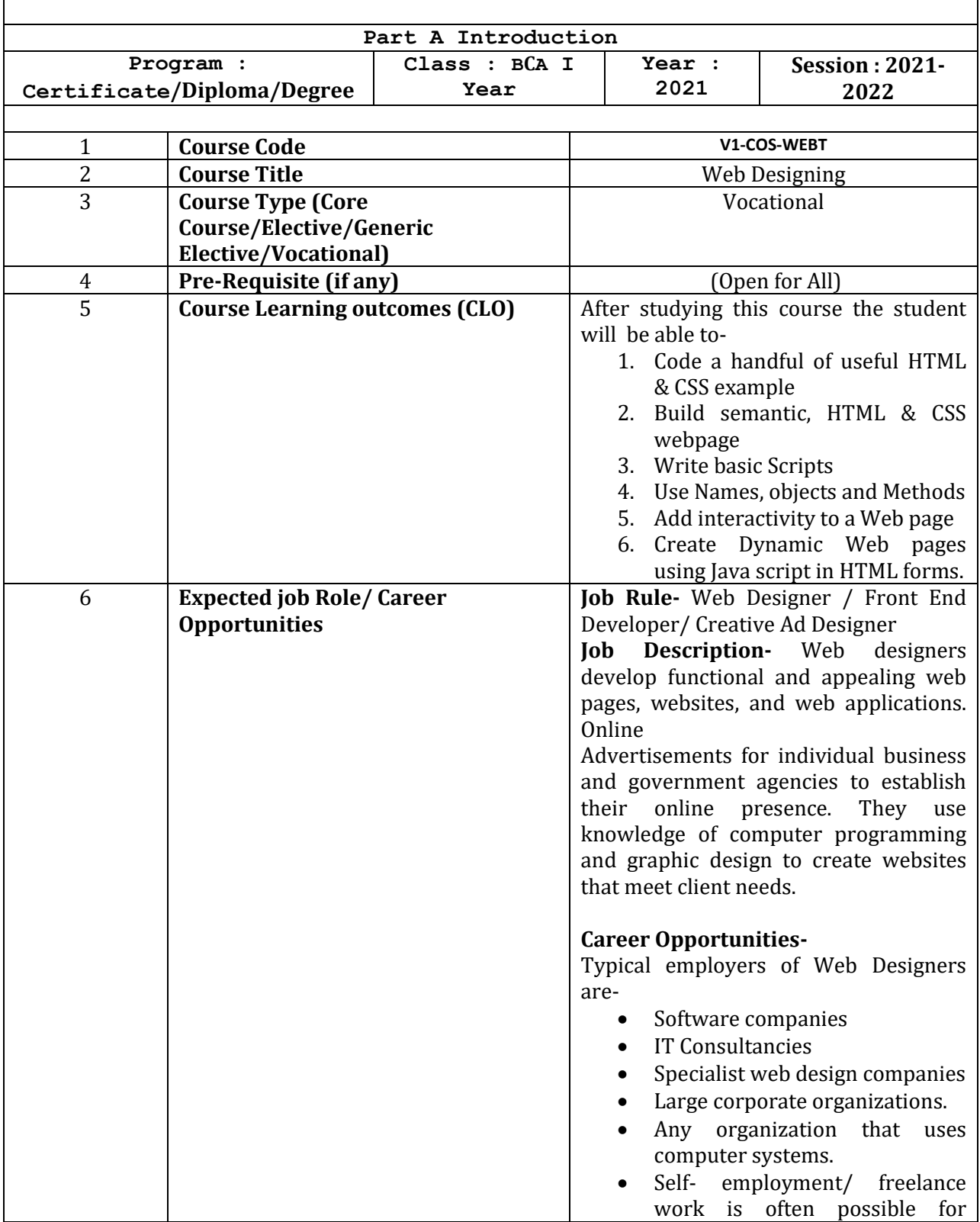

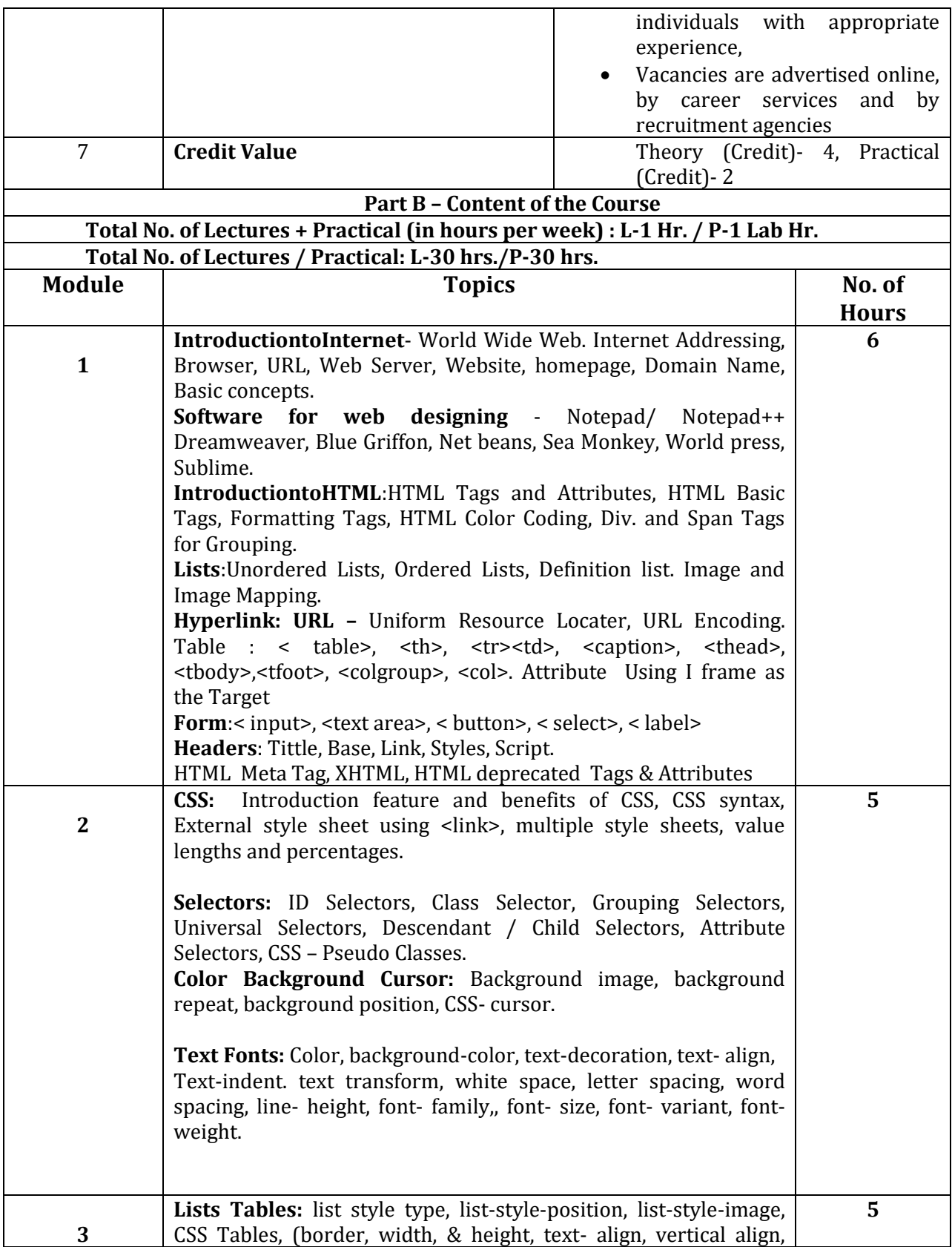

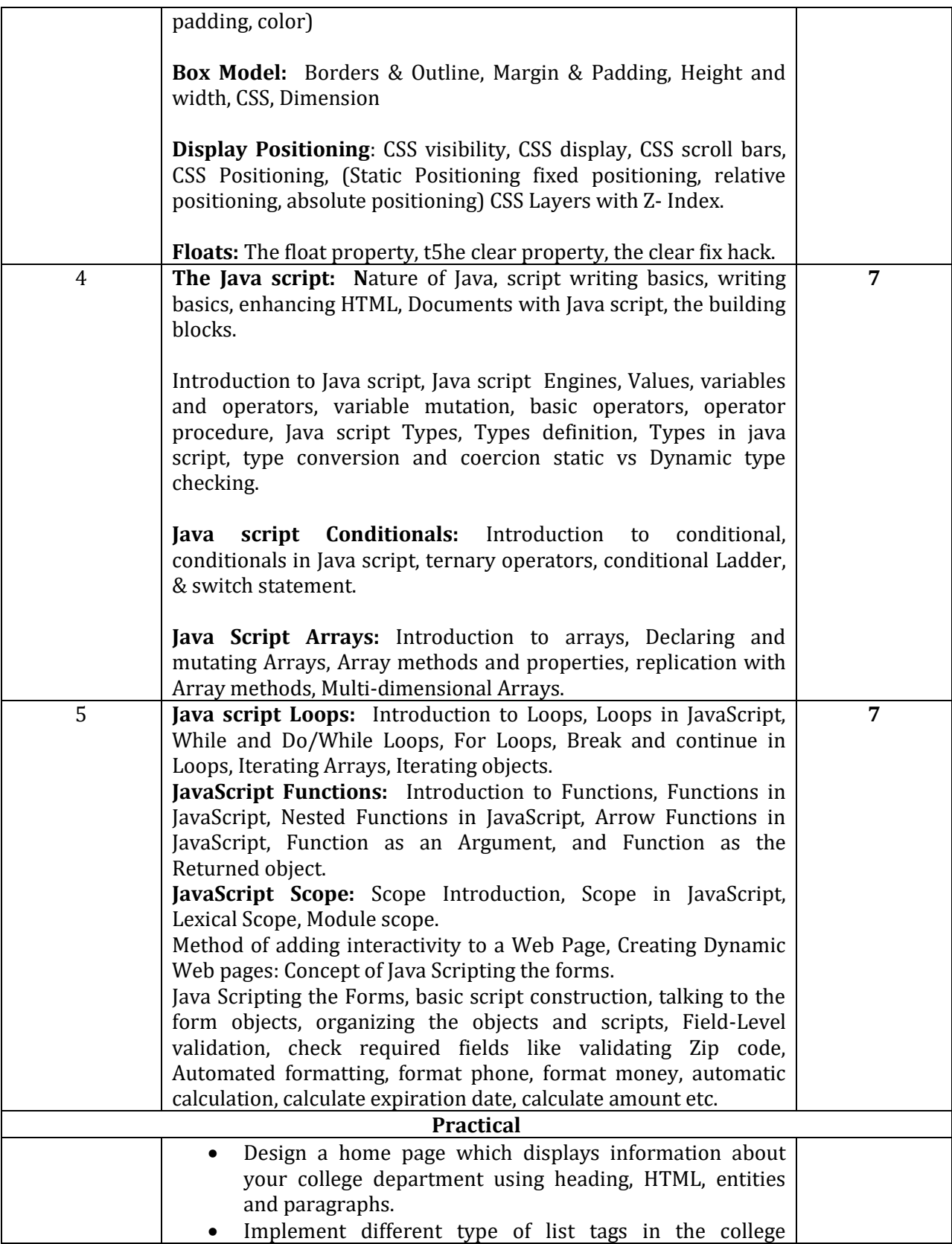

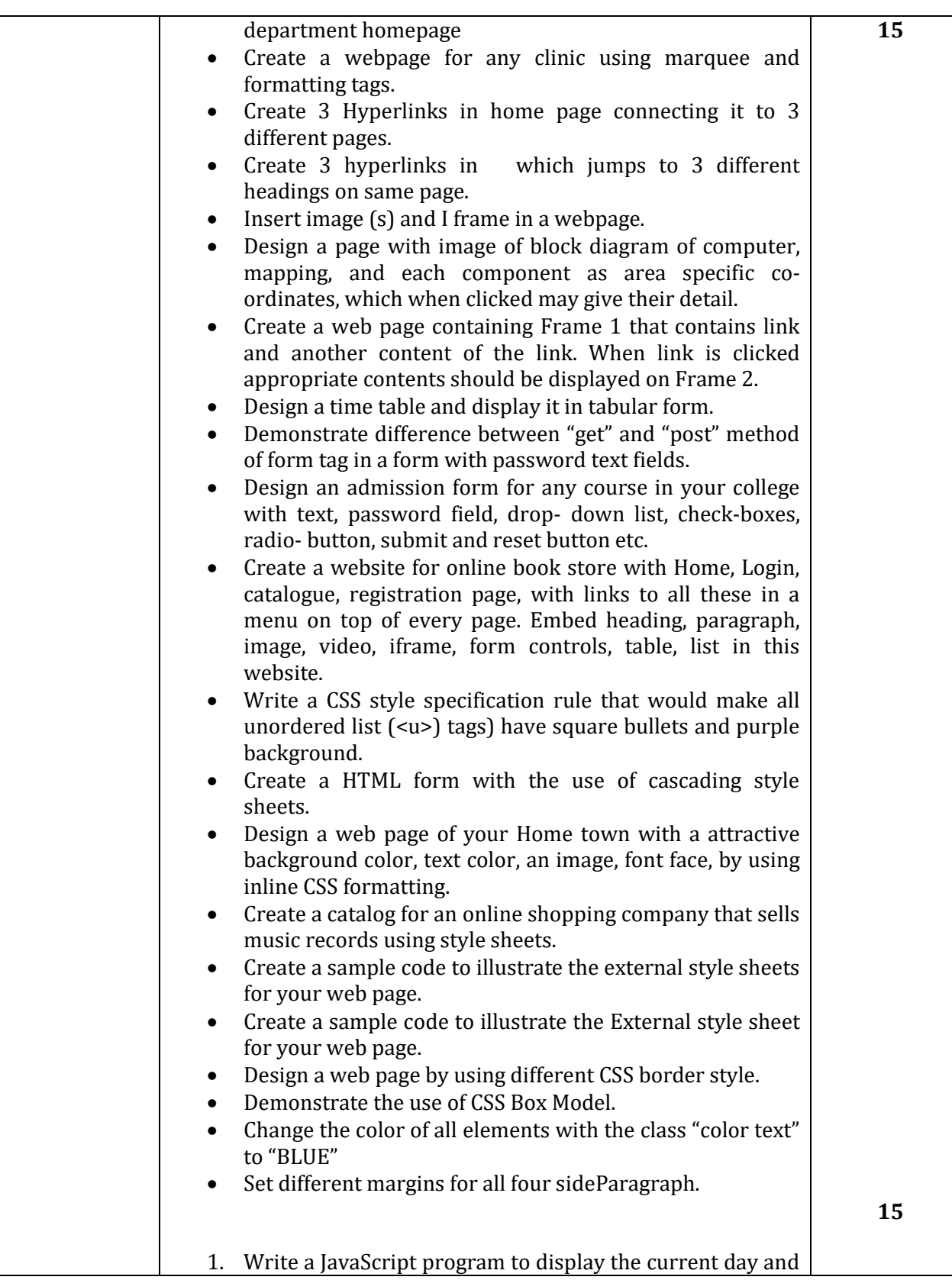

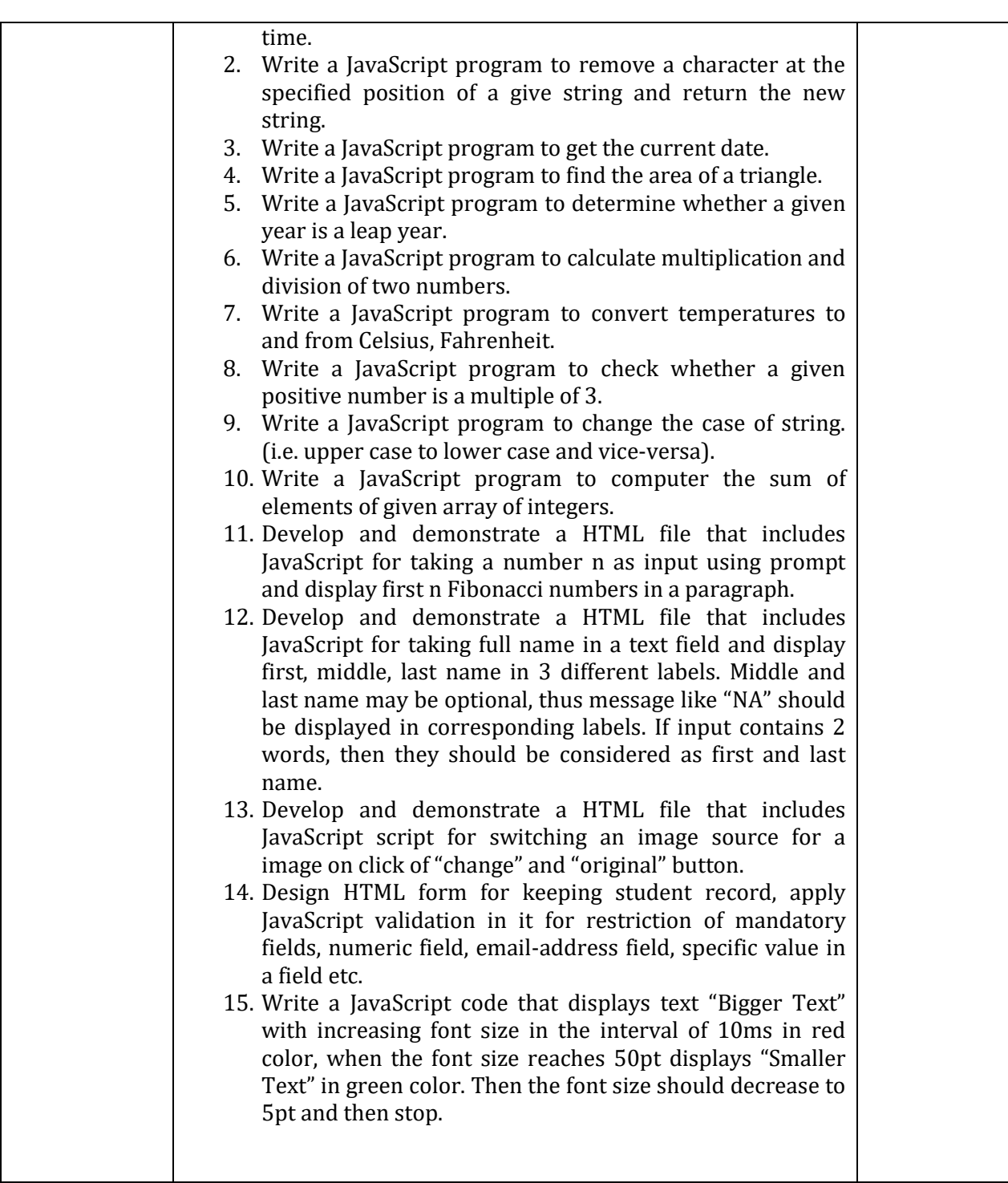

# **Part C- Learning Resources Text Books, Reference Books, Other resources Suggested Readings :** Jon Docket, HTML and CSS Design and build websites. Wiley • JON Docket, Java script and query: Interactive front end Web development Wiley.

- Jennifer Neediest Robbins, learning web designer: A Beginner's Guide To HTML, CSS JavaScript and Web Graphics, O'reilly.
- Steven Schafer, HTML, X html, and CSS Bible.Wiley
- Felke-Morris, Basics of web design, Html5 & Css3, 5th edition, Pearson Education, Pearson Education, 2019
- Felke-Morris, Web development & Design Foundations with HTML5,10th edition, Wesley, 2020.
- Ian Pounce, Richard York, beginning CSS, cascading style sheets for web design Wiley India.
- Thomas A Powell, the complete reference to Html.
- Lee Anne Philips, using Html PHI
- C. Xavier, World Wide Web and design, New age International.
- Laura Lemay, Mastering Html, CSS & Java script web publication.
- Dt Editorial Services, Html5 Block Book- CoVERScss 3, JavaScript, XML, XHTML, AJAX, PHP and Jquery, Dream Tech Press Publication.

## **Suggested web links:**

- <http://www.w3school.com/>
- <https://spoken-tutorial.org/>
- [https://www.doc-development-durable.org/file/Projects-informatiques/course-&](https://www.doc-development-durable.org/file/Projects-informatiques/course-&-manuels-informatiques/htm-html-xml-ccs/sams%20Tech%25Yourself%20HTML,%20CSS,%20and%25JavaScript%20All%20in%20One.pdf) [manuels-informatiques/htm-html-xml](https://www.doc-development-durable.org/file/Projects-informatiques/course-&-manuels-informatiques/htm-html-xml-ccs/sams%20Tech%25Yourself%20HTML,%20CSS,%20and%25JavaScript%20All%20in%20One.pdf)[ccs/sams%20Tech%Yourself%20HTML,%20CSS,%20and%JavaScript%20All%20in%20On](https://www.doc-development-durable.org/file/Projects-informatiques/course-&-manuels-informatiques/htm-html-xml-ccs/sams%20Tech%25Yourself%20HTML,%20CSS,%20and%25JavaScript%20All%20in%20One.pdf) [e.pdf](https://www.doc-development-durable.org/file/Projects-informatiques/course-&-manuels-informatiques/htm-html-xml-ccs/sams%20Tech%25Yourself%20HTML,%20CSS,%20and%25JavaScript%20All%20in%20One.pdf) (PDF: 608 Pages)
- <http://www.nematrian.com/pages/HTML/combined.pdf> (PDF:514 PAGES)
- [http://www.dnodisamir.com/references/vs\\_ebooks/html5\\_css3.pdf\(](http://www.dnodisamir.com/references/vs_ebooks/html5_css3.pdf)PDF:681 PAGES)

## **Suggested Equivalent Online Course:**

- <http://nptel.ac.in/courses/106/105/106105084/>(NPTEL course Internet technology-Part of the Course)
- [https://onlinecourses.swayam2.ac.in/aic20\\_sp11/preview](https://onlinecourses.swayam2.ac.in/aic20_sp11/preview)(HTML and CSS)
- <https://www.coursera.org./learn/html/css-javascript-for-web-developers#syllabus> (HTML,CSS, and Java script for web developers.
- <https://www.classcentral.com/course/html-for-web-developers-4270>(HTML,CSS,)
- <https://www.classcentral.com/course/duke-programming-web-4256>
- <https://www.coursea.org/learn/programming-web>(Programming Foundations with Java script , HTML and CSS)

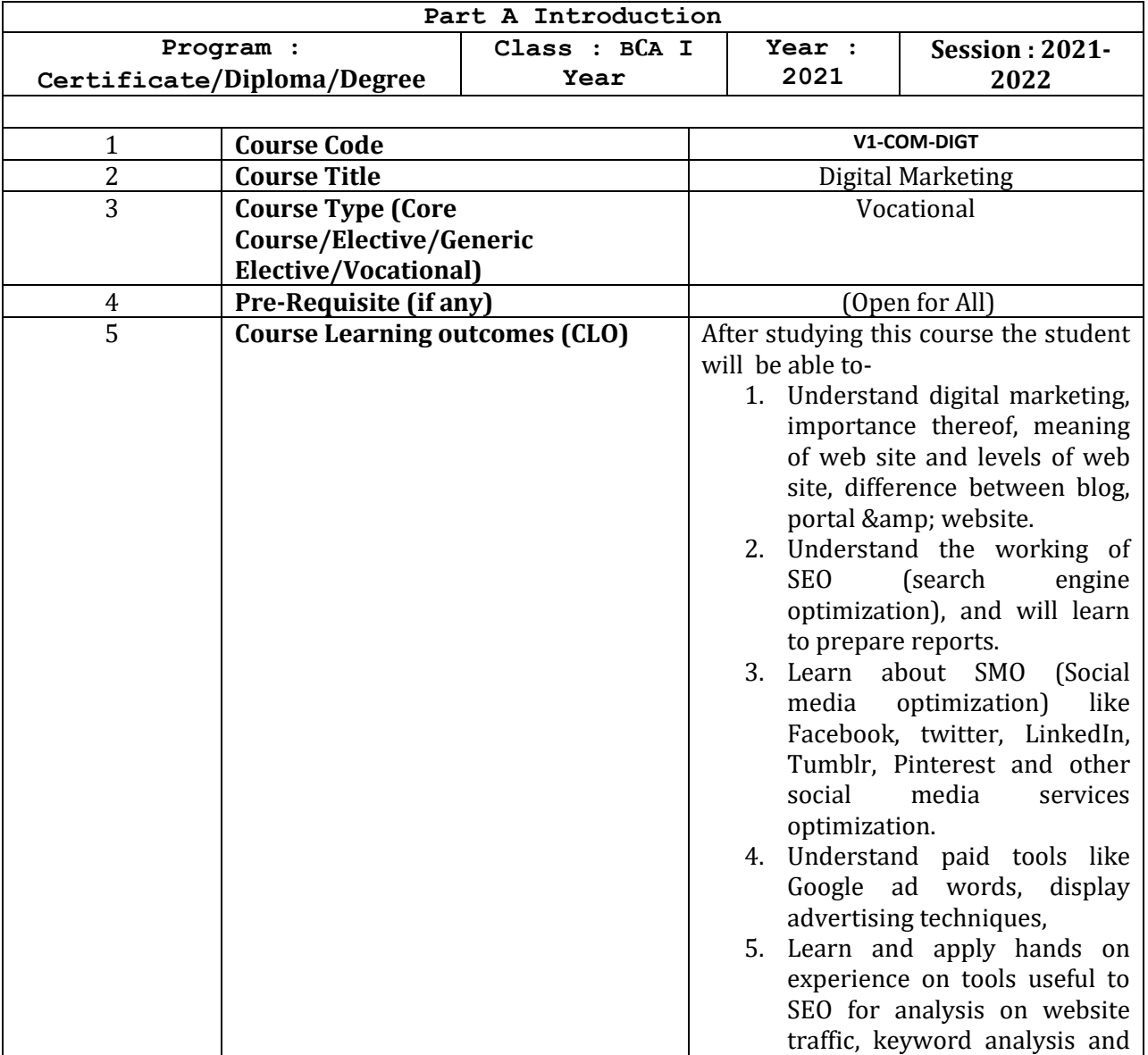

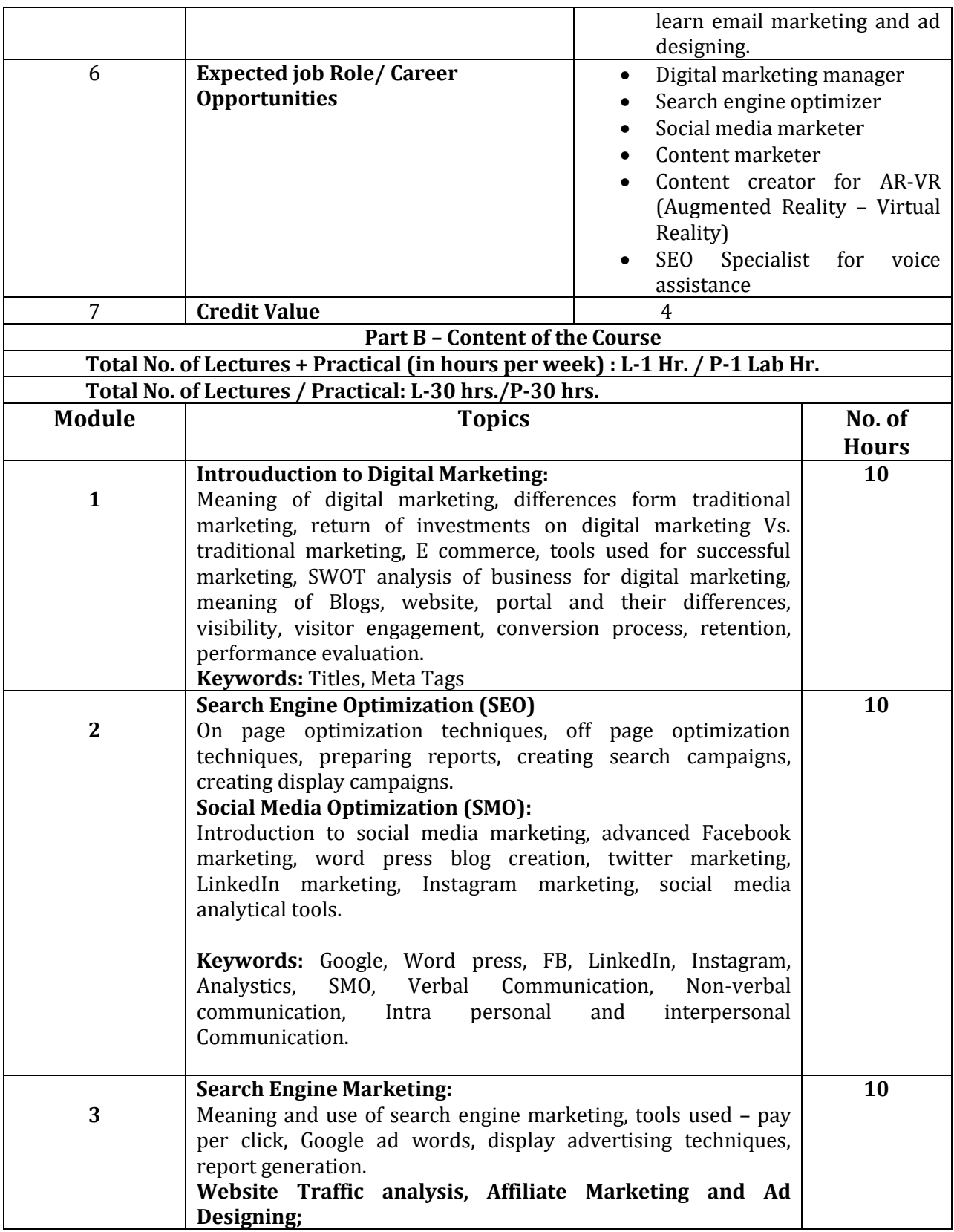

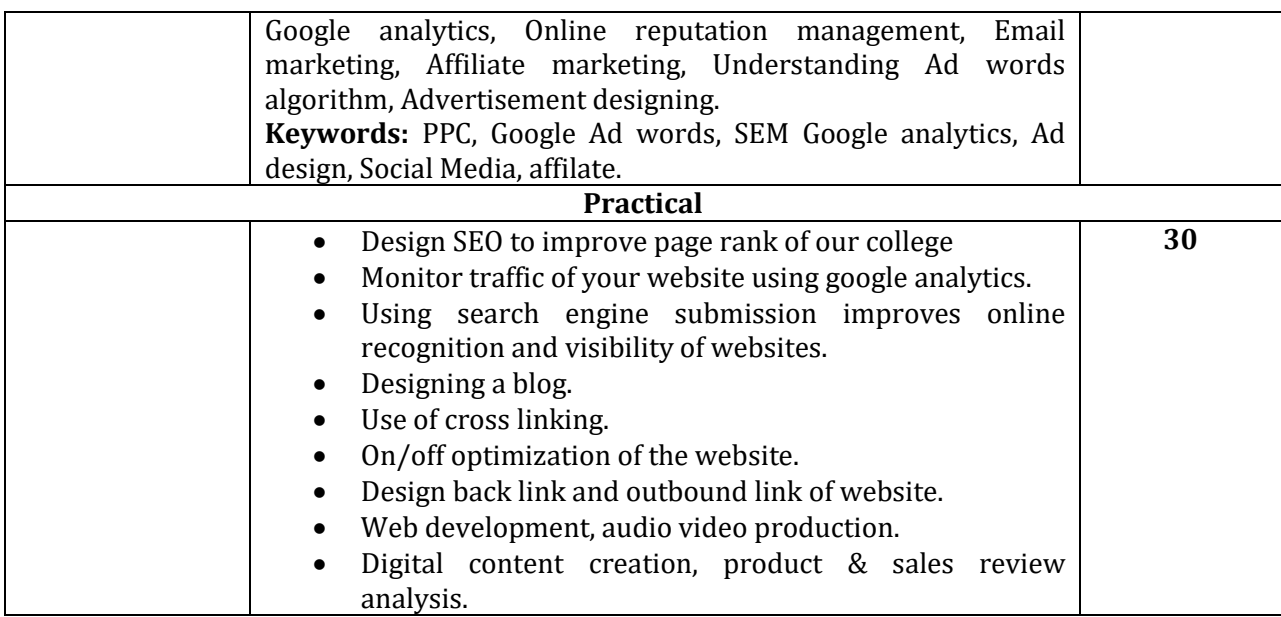

#### **Part C- Learning Resources Text Books, Reference Books, Other resources**

### **Textbooks:**

- AhujaVandana Digital marketing. Oxford University press (2016) ISBN: 9780199455447.
- SainyRomi, NargundkarRajendra Digital marketing: Cases from india, Notion press (2018) ISBN 9781644291931, 1644291932

### **Suggested Digital platforms web links:**

- [http://www.wordstream.com/linkbuilding#:~text=Building%20links%20is%20one%20of,](http://www.wordstream.com/linkbuilding#:~text=Building%20links%20is%20one%20of,buold%20links%20to%20your%20site) [buold%20links%20to%20your%20site](http://www.wordstream.com/linkbuilding#:~text=Building%20links%20is%20one%20of,buold%20links%20to%20your%20site)
- <https://www.targetinternet.com/the-top-32-most-useful-digital-marketing-links/>
- <https://digitalmarketingphilippines.com/8-strategic-steps-to-natural-link-building/>
- https://www.the-web-guys.com/digital-marketing

### **Suggested Equivalent Online Course:**

[https://onlinecourses.swayam2ac.in](https://onlinecourses.swayam2ac.in/)